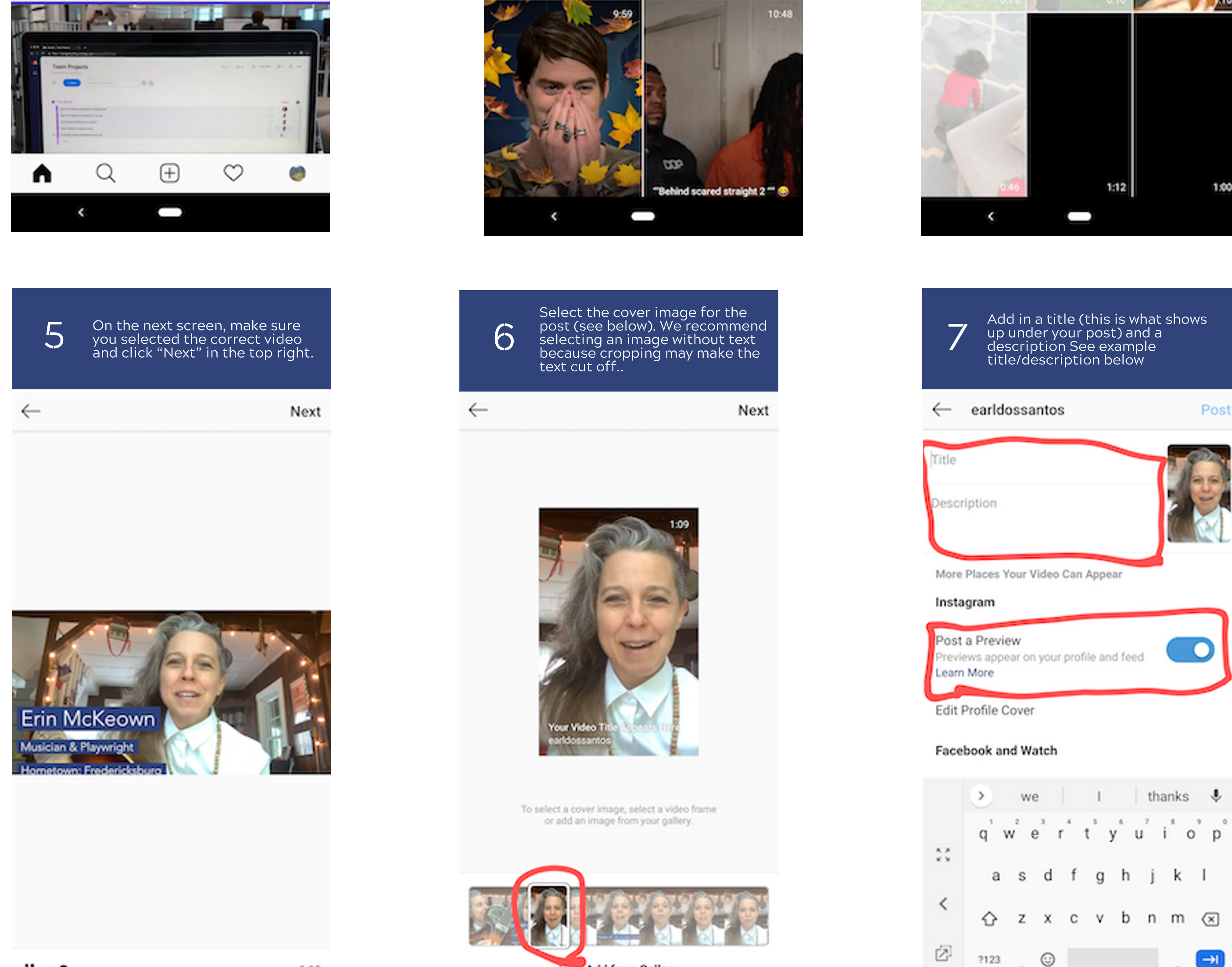

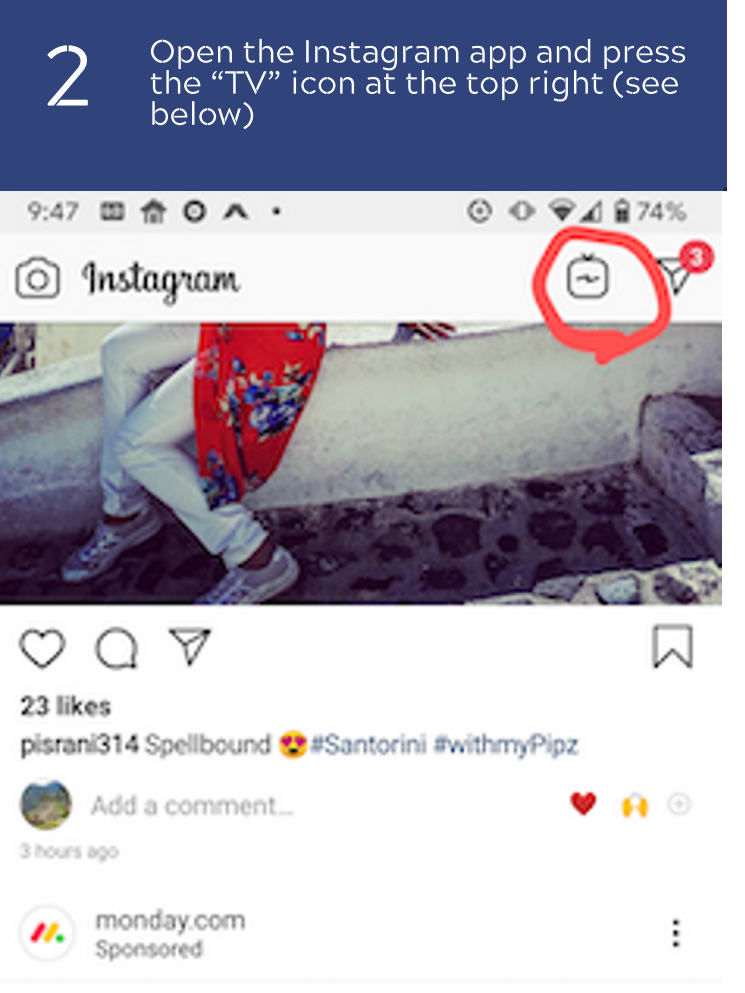

## monday.com

 $\mathbf{u}$   $\rightarrow$ 

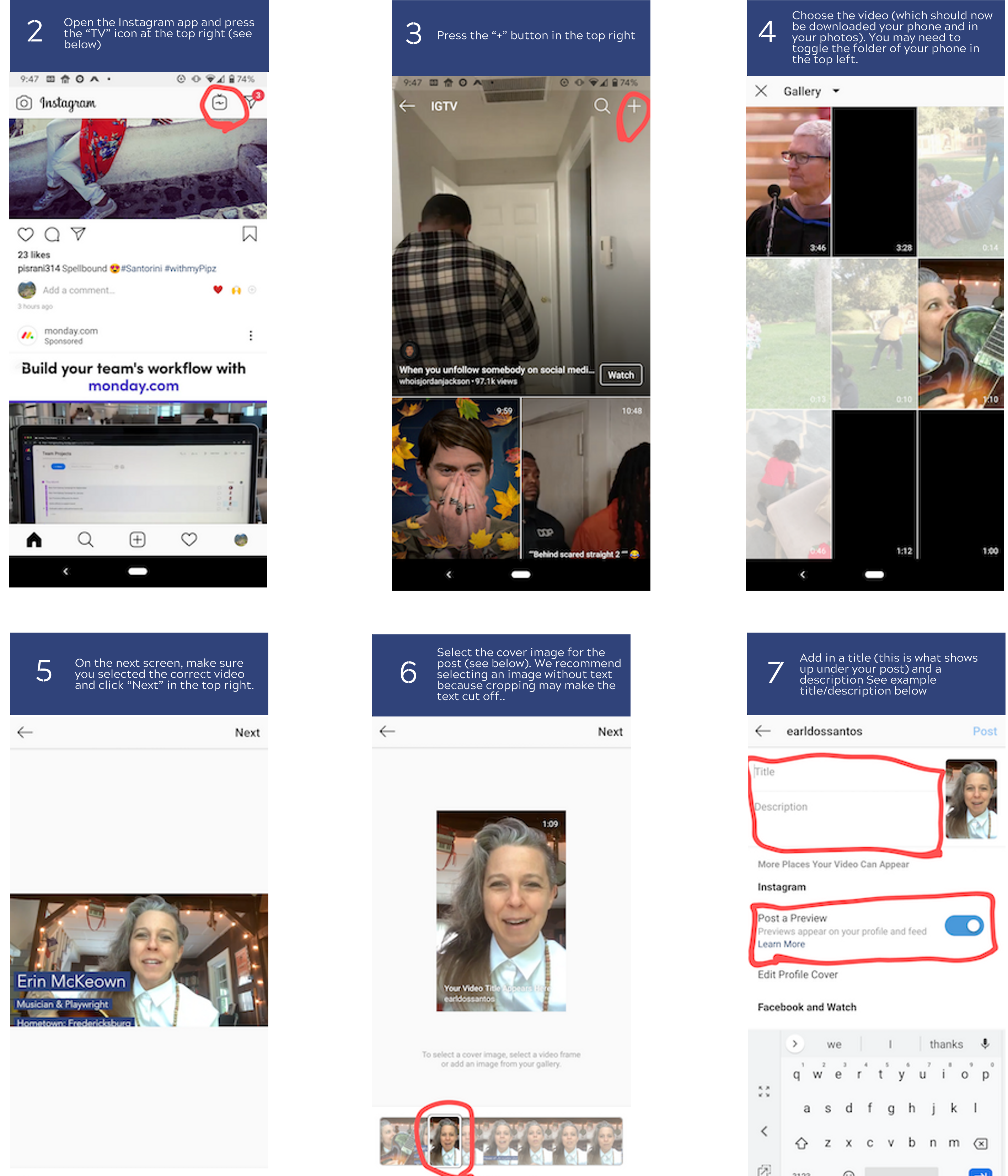

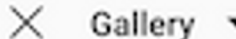

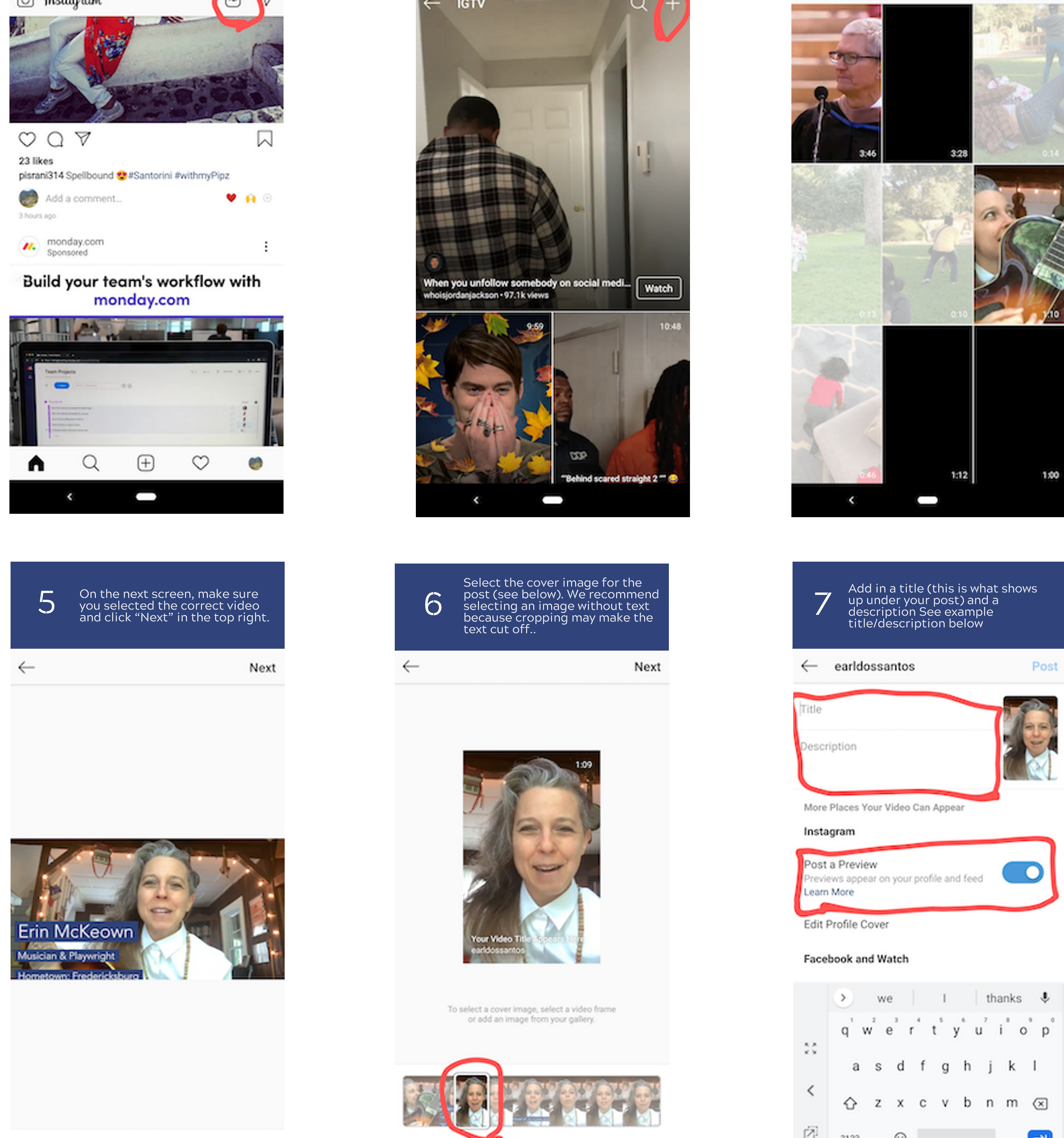

Example Title: I care deeply for my hometown, and am proud to support [Candidate First Name] for [Office] District [District] on November 5th! Example Description: Listen to why [Candidate Name] deserves your vote!

 $0:05$ 

NOTE: Make sure that the "Post <sup>a</sup> Preview" is set to ON (see above) because this will make sure it will show up in your Instagram feed. When you're ready, click "Post" in the top right to post the video!

[T] Add from Gallery

## DIRECTIONS FOR POSTING 90 sec VIDEO DIRECTLY ON INSTAGRAM TV (this will need to be posted directly by you)

From your email on your phone, download the video file attachment sent from The Hometown Project. Save it to your phone in a convenient folder where you can find it (such as the videos folder). 1